## SAP ABAP table V\_TDMAZNB {Generated Table for View V\_TDMAZNB}

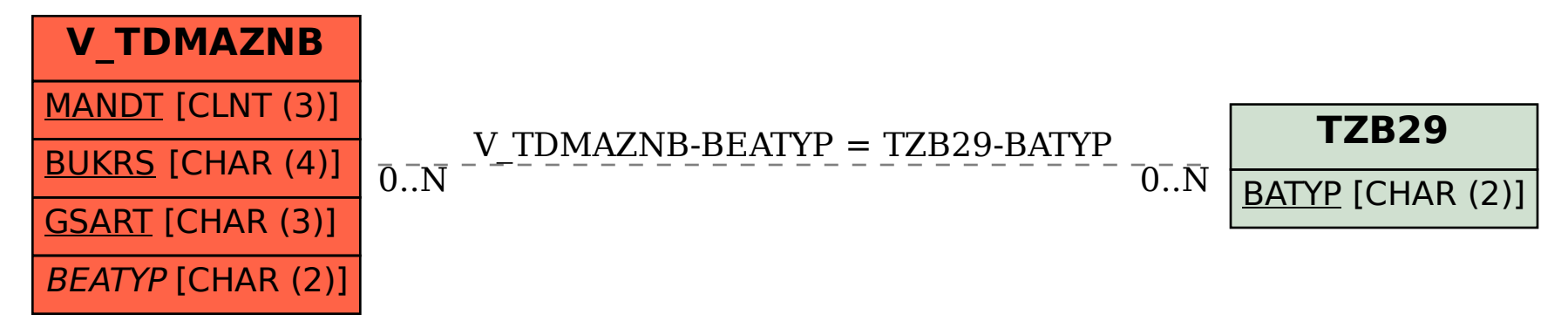